# **Recording in Progress**

This class is being recorded Please turn off your video and/or video if you do not wish to be recorded

### **CMSC436: Programming Handheld Systems**

# Networking

**Today's Topics** 

**Networking** 

Android networking classes

Processing HTTP responses

# **Networking**

Early handheld devices gave us mobility, but had limited connectivity

Today's devices have greater mobility and connectivity

Today, many applications use data and services via the Internet

### Networking

Android includes multiple networking support classes, e.g.,

java.net – (Socket, URL, URLConnection)

# **Example Application**

Sends a request to a networked server for earthquake data

Receives the earthquake data

Displays the requested data

# **Sending HTTP Requests**

Socket HttpURLConnection **OkHttpClient** 

# **Networking Permissions**

Applications need permission to open network sockets

<uses-permission android:name= "android.permission.INTERNET" />

## OkHttpClient

Higher-level than using raw sockets

# Usage Pattern for Http Get

- 1. Get an OkHttpClient instance
- 2. Prepare your request
- 3. Issue get() call (or related method)
- 4. Read the response
- 5. Process response

#### Networking URL

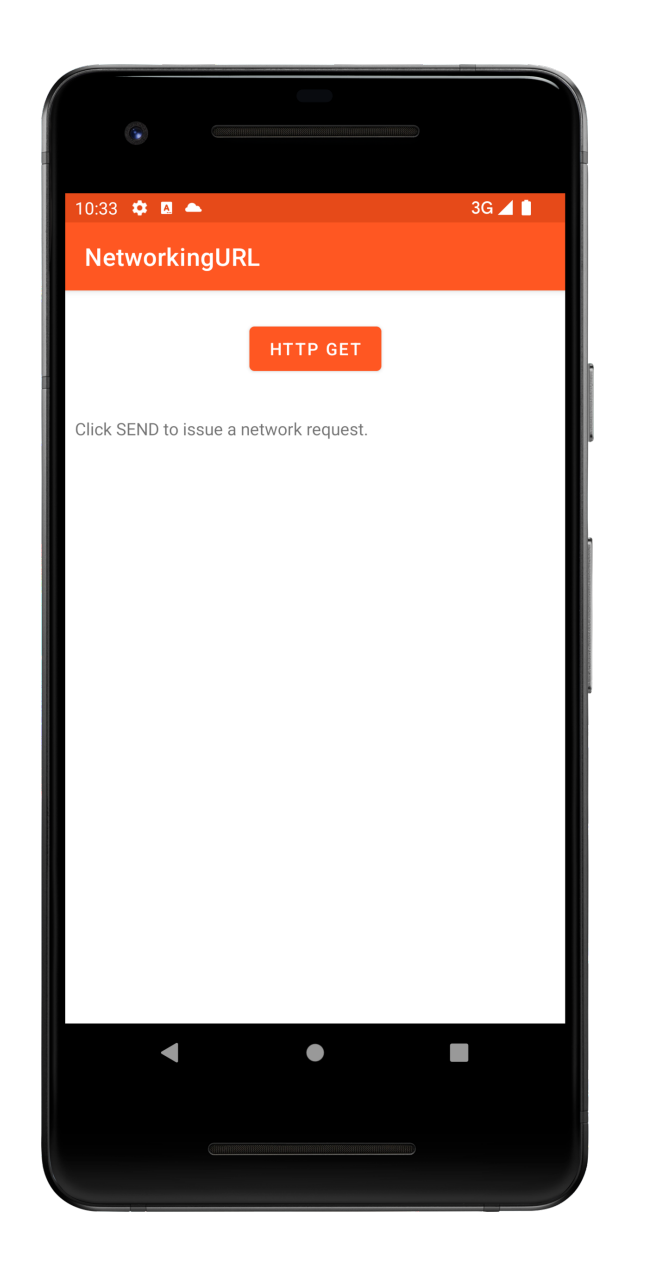

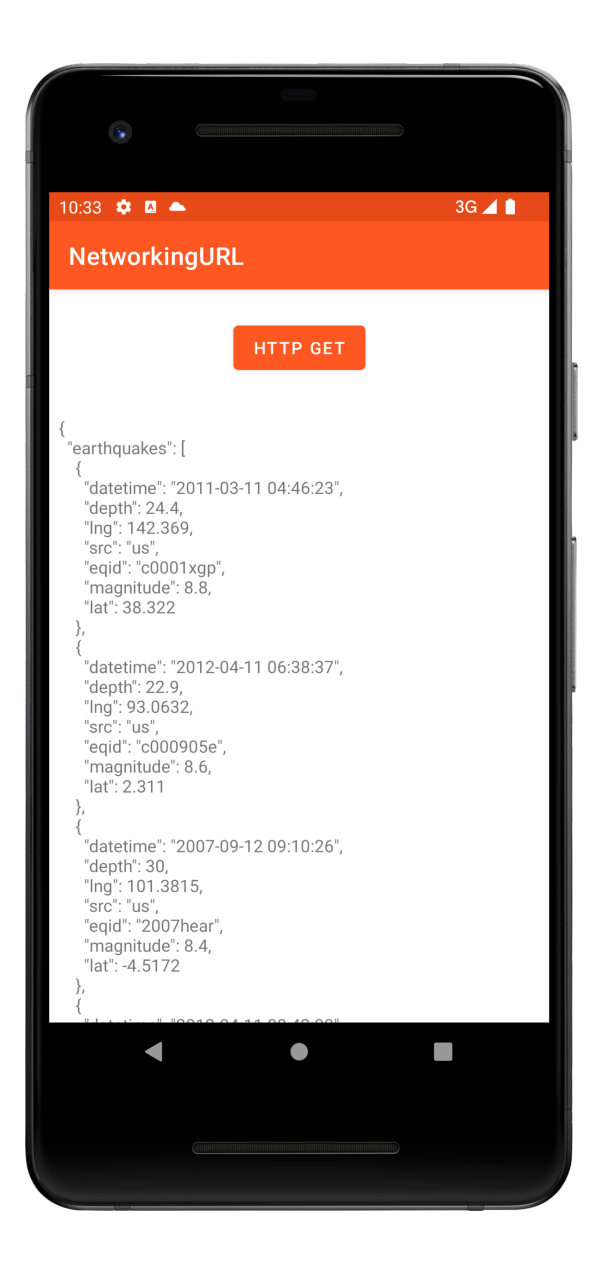

```
fun onSendButtonClicked() {
    …
    // Launch a new coroutine to run network request in the background.
    job = viewModelScope.launch {
        try {
            // 1. Run the suspending network request.
            val rawJson = makeNetworkCall(URL)
            // 2. Post the returned JSON string to the LiveData feed.
            _liveData.postValue(rawJson.prettyPrint())
        } catch (e: Exception) {
         …
        }
    }
}
```

```
private suspend fun makeNetworkCall(url: String): String =
   withContext(Dispatchers.IO) {
        // Construct a new Ktor HttpClient to perform the get
        // request and then return the JSON result.
        HttpClient().get(url)
    }
    …
companion object {
         …
    // Get your own user name at http://www.geonames.org/login
    private const val USER_NAME = "aporter"
    private const val HOST = "api.geonames.org"
    private const val URL = "http://$HOST/earthquakesJSON?" +
     "north=44.1&" + "south=-9.9&"+"east=-22.4&" + "west=55.2&"+
    "username=$USER_NAME"
}
```
# **Processing Http Responses**

# Will focus on two popular formats: JSON

XML

# **Javascript Object Notation (JSON)**

A lightweight data interchange format Data packaged in two types of structures: Maps of key/value pairs Ordered lists of values

See: http://www.json.org/

# Earthquake Data Request (JSON)

http://api.geonames.org/earthquakesJSON?north =44.1&south=-9.9&east=- 22.4&west=55.2&username=demo

# **JSON Response**

{"earthquakes": [

…

}

{"eqid":"c0001xgp","magnitude":8.8,"lng":142.369, "src":"us", "datetime":"2011- 03-11 04:46:23","depth":24.4,"lat":38.322}

{"eqid":"2007hear","magnitude":8.4,"lng":101.3815,src":"us","datetime":"2007- 09-12 09:10:26","depth": 30,"lat":-4.5172},

```
{"eqid":"2010xkbv","magnitude":7.5,"lng":91.9379,"src":"us","datetime":"2010- 06-12 17:26:50","depth":35,"lat":7.7477} 
  ]
```
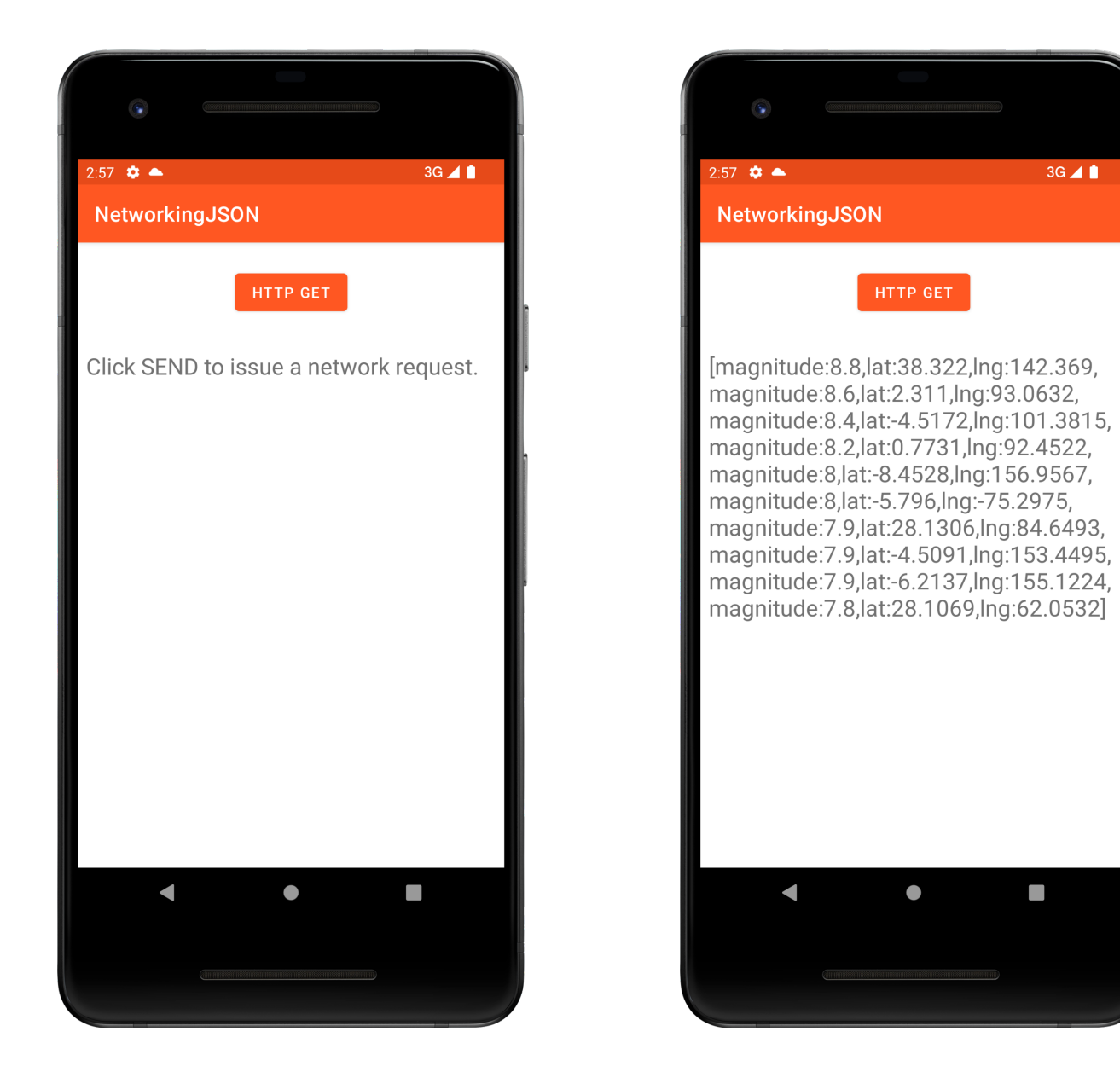

 $3G \triangleq \blacksquare$ 

 $\Box$ 

#### Networking JSON

```
fun onSendButtonClicked() {
    … 
   // Launch a new coroutine to run network request in the background.
    job = viewModelScope.launch {
        try {
            // 1. Run the suspending network request.
            val rawJson = makeNetworkCall(URL)
            // 2. Post the returned JSON string to the LiveData feed.
            _liveData.postValue(parseJsonString(rawJson))
        } catch (e: Exception) {
            …
        }
    }
}
```

```
private fun parseJsonString(data: String?): List<String> {
    val result = ArrayList<String>()
    try {
        \frac{1}{2} Get top-level JSON Object - a Map
        val responseObject = JSONTokener(data).nextValue() as JSONObject
        // Extract value of "earthquakes" key -- a List
        val earthquakes = responseObject.getJSONArray(EARTHOUAKE TAG)// Iterate over earthquakes list
        for (idx in 0 until earthquakes.length()) {
            \frac{1}{2} Get single earthquake mData – a Map
            val earthquake = earthquakes.get(idx) as JSONObject
```
}

```
// Summarize earthquake mData as a string and add it to
        // result
        result.add(MAGNITUDE_TAG + ":"
             + earthquake.get(MAGNITUDE_TAG) + ","
             + LATITUDE_TAG + ":"
             + earthquake.getString(LATITUDE_TAG) + ","
             + LONGITUDE_TAG + ":"
    + earthquake.get(LONGITUDE_TAG))
    }
} catch (e: JSONException) {
    e.printStackTrace()
}
return result
```
# eXtensible Markup Language (XML)

XML documents can contain markup & content Markup encodes a description of the document's storage layout and logical structure

Content is everything else

See http://www.w3.org/TR/xml

# Earthquake Data (XML)

http://api.geonames.org/earthquakes?north=44.1 &south=-9.9&east=-22.4& west=55.2& username=demo

# **XML Response**

<geonames> <earthquake> <src>us</src> <eqid>c0001xgp</eqid> <datetime>2011-03-11 04:46:23</datetime> <lat>38.322</lat> <lng>142.369</lng> <magnitude>8.8</magnitude> <depth>24.4</depth> </earthquake>

… </geonames>

# **Parsing XML**

Several types of parsers available

DOM – Converts document into a tree of nodes

SAX – streaming with application callbacks

Pull – Application iterates over XML entries

#### Networking XML

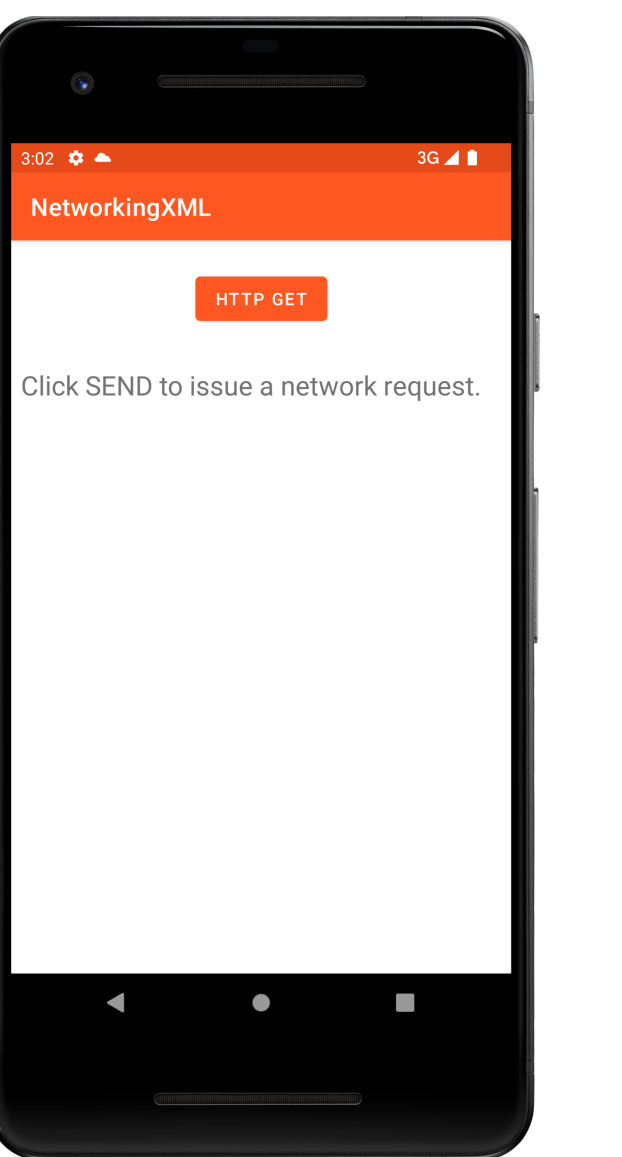

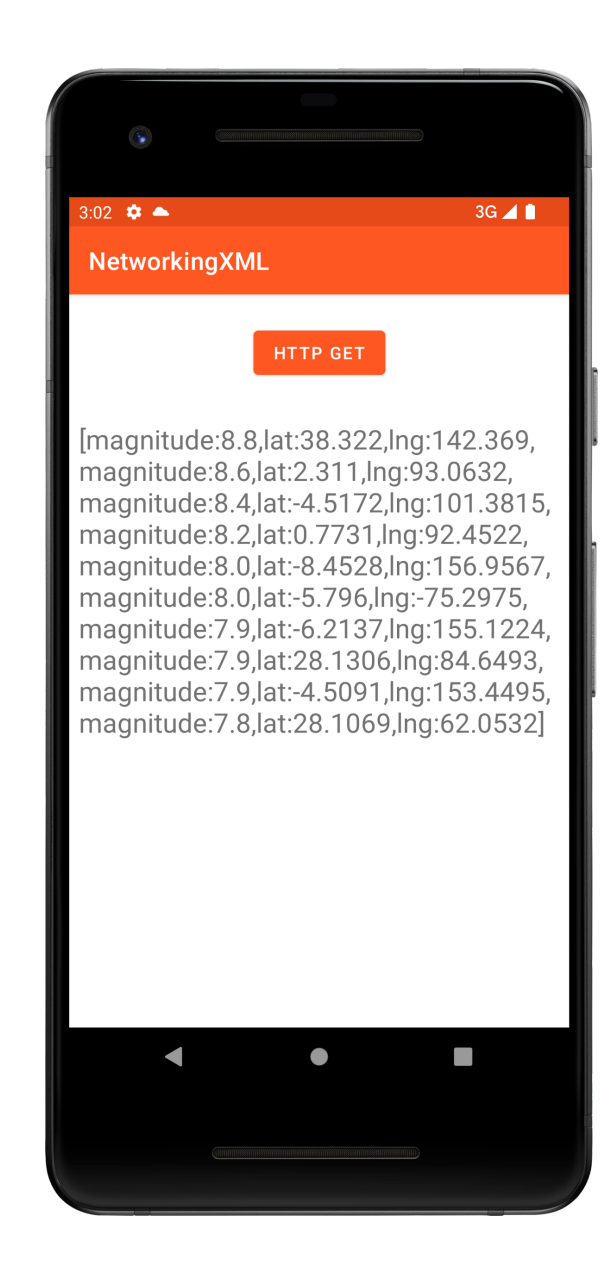

```
fun onSendButtonClicked() {
     …
     // Launch a new coroutine to run network request in the background. job = viewModelScope.launch {
     job = viewModelScope launch {
               // 1. Run the suspending network request.
               val rawXML = makeNetworkCall(URL)
               // 2. Post the returned JSON string to the LiveData feed.<br>_liveData.postValue(parseXmlString(rawXML))
          } catch (e: Exception) { … }
} }
```

```
private fun parseXmlString(data: String?): List<String>? {
    try {
      // Create the Pull Parser
      val factory = XmlPullParserFactory.newInstance()
      val xpp = factory.newPullParser()
      xpp.setInput(StringReader(data!!))
      // Get the first Parser event and start iterating over the XML document
      var eventType = xpp.eventType
     while (eventType != XmlPullParser.END_DOCUMENT) {
          when (eventType) {
            XmlPullParser.START_TAG -> startTag(xpp.name)
            XmlPullParser.END_TAG -> endTag(xpp.name)
            XmlPullParser.TEXT -> text(xpp.text)
          }
          eventType = xpp.next()}
```

```
return mResults
    } catch (e: XmlPullParserException) {
        e.printStackTrace()
    } catch (e: IOException) {
        e.printStackTrace()
    }
   return null
}
```

```
private fun startTag(localName: String) {
    when (localName) {
         LATITUDE TAG \rightarrow mIsParsingLat = true
         LONGITUDE TAG \rightarrow mIsParsingLng = true
         MAGNITUDE TAG \rightarrow mIsParsingMag = true
    }
}
private fun text(text: String) {
    when {
         mIsParsingLat \rightarrow mLat = text.trim { it \leq ' ' 'mIsParsingLng -> mLng = text.trim { it <= ' ' }
         mIsParsingMag \rightarrow mMag = text.trim { it <= ' ' }
    }
}
```

```
private fun endTag(localName: String) {
    when (localName) {
        LATITUDE TAG \rightarrow mIsParsingLat = false
        LONGITUDE TAG \rightarrow mIsParsingLng = false
        MAGNITUDE TAG \rightarrow mIsParsingMag = false
        EARTHQUAKE_TAG -> {
             mResults.add(MAGNITUDE_TAG + ":" + mMag + "," + LATITUDE_TAG + ":"
                         + mLat + "," + LONGITUDE_TAG + ":" + mLng)
            mlat = nullmlnq = nullmMag = null}
    }
}
```
### **Next Time**

Graphics and Animation

**Example Applications** 

NetworkingURL NetworkingJSON NetworkingXML